# Penneo & Documendo bring your document workflows to a new level

Automate your contract lifecycle from the guided creation of dynamic documents to secure digital signing and mass mailing

# **PENNEO DOCUMENDO**

### How the integration works

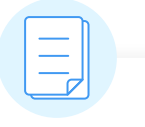

#### Document automation

You can **tailor your document templates** to each specific case, **collaborate with your colleagues**, and **ask for a review** of your documents. Finally, the documents are sent out for secure signing via Penneo and received back in Documendo for storage.

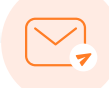

#### Mass mailing

With the same convenience, you can automatically send the same document to **hundreds or thousands of recipients** for signing or personalize the document for each recipient with merged information. You can also ask the recipients to add information to the document before signing.

## With the integration between Penneo and Documendo, you will...

- $\blacktriangleright$  Save up to 90% of the time spent creating every document, alone or with your colleagues
- Minimize errors and improve efficiency and productivity with mass mailing
- Get all your documents signed securely via Penneo directly from Documendo

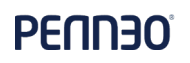

## Need to collaborate on the creation of a document before getting it signed?

Here are 3 document automation modules to help you build your document:

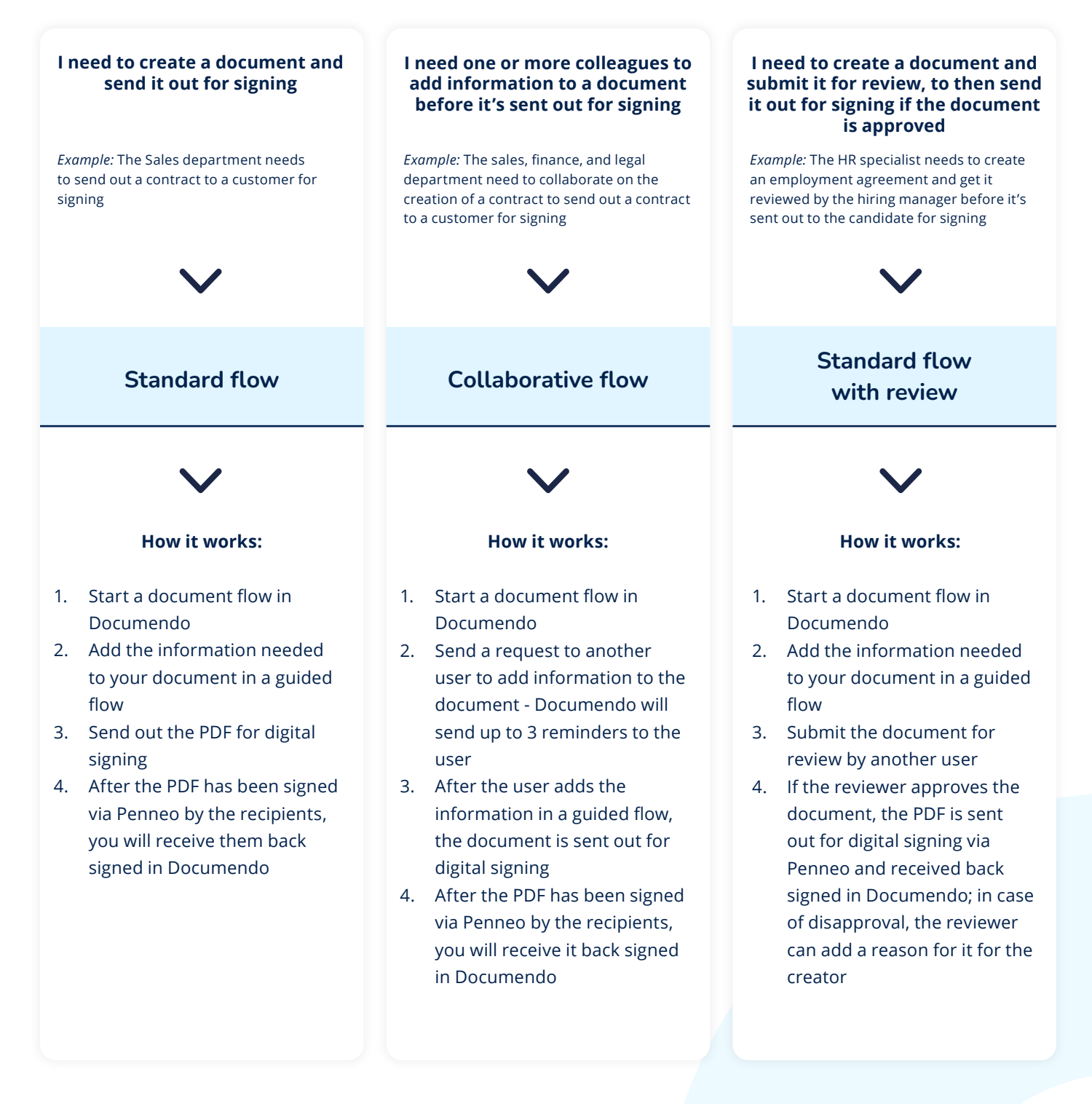

All these modules can be combined in the same document creation flow.

# **PFNNAO**

## Need to send out multiple documents for signing?

Check out the 3 mass send-out modules to find the one that best suits your needs!

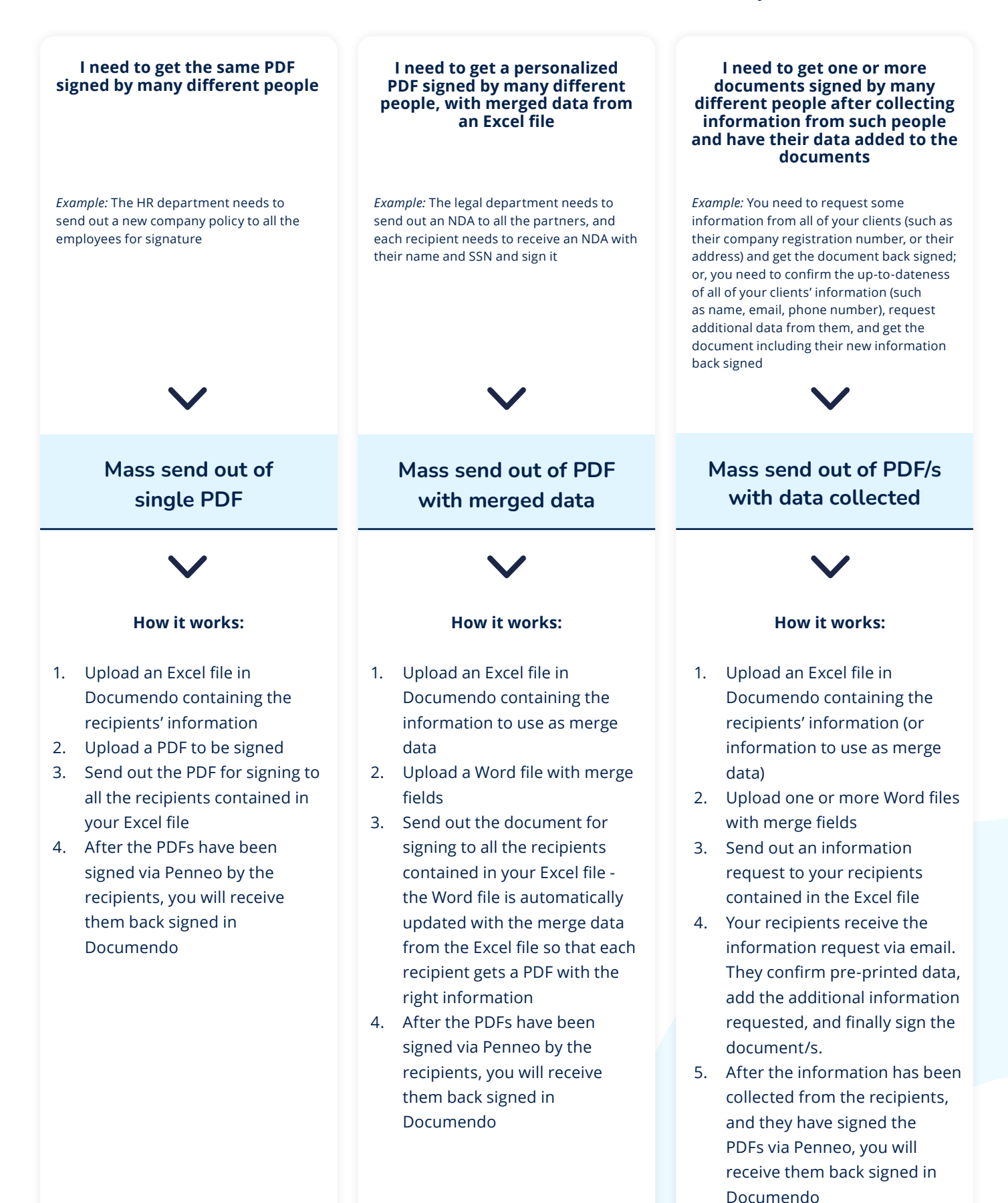